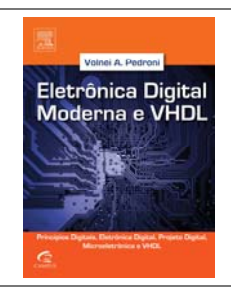

# *Eletrônica Digital Moderna e VHDL*

Volnei A. Pedroni, Elsevier, 2010

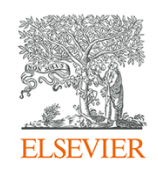

Tradução (com revisão, atualização e ampliação) de *Digital Electronics and Design with VHDL* Elsevier / Morgan Kaufmann, USA, 2008

# **Lista de Exemplos e Exercícios (Nomeados) Contidos no Livro**

**Capítulo 2: Representações Binárias**  Exemplo 2.1. Conversão de decimal para binário Exemplo 2.2. Conversão de hexadecimal para decimal Exemplo 2.3. Sistemas de números #1 Exemplo 2.4. Sistemas de números #2 Exemplo 2.5. Complemento de dois Exemplo 2.6. Decimais com sinal e sem sinal Exemplo 2.7. Extensão e truncamento em complemento de dois Exemplo 2.8. Representação por ponto flutuante #1 Exemplo 2.9. Representação por ponto flutuante #2 Exemplo 2.10. Sistema de ponto flutuante hipotético Exemplo 2.11. Codificação Unicode UTF‐8 Exemplo 2.12. Codificação Unicode UTF‐16 Exemplo 2.13. Codificação Unicode UTF‐32 ‐‐‐‐‐‐‐‐‐‐‐‐‐‐‐‐‐‐‐‐‐‐‐‐‐‐‐‐‐‐‐‐‐‐‐‐ Exercício 2.1. Número de palavras de código Exercício 2.2. Conversão de binário para decimal #1 Exercício 2.3. Conversão de binário para decimal #2 Exercício 2.4. Conversão de binário para hexadecimal #1 Exercício 2.5. Conversão de binário para hexadecimal #2 Exercício 2.6. Conversão de decimal para binário #1 Exercício 2.7. Conversão de decimal para binário #2 Exercício 2.8. Conversão de decimal para hexadecimal #1 Exercício 2.9. Conversão de decimal para hexadecimal #2 Exercício 2.10. Conversão de hexadecimal para binário #1 Exercício 2.11. Conversão de hexadecimal para binário #2 Exercício 2.12. Conversão de hexadecimal para decimal #1 Exercício 2.13. Conversão de hexadecimal para decimal #2 Exercício 2.14. Conversão de octal para decimal Exercício 2.15. Conversão de decimal para octal Exercício 2.16. Conversão de decimal para BCD #1 Exercício 2.17. Conversão de decimal para BCD #2 Exercício 2.18. Conversão de BCD para decimal Exercício 2.19. Código gray #1 Exercício 2.20. Código gray #2 Exercício 2.21. Código one‐hot Exercício 2.22. Código Johnson Exercício 2.23. Faixa decimal #1 Exercício 2.24. Faixa decimal #2 Exercício 2.25. Conversão de decimal para sinal‐magnitude Exercício 2.26. Conversão de sinal‐magnitude para decimal Exercício 2.27. Conversão de decimal para complemento de um Exercício 2.28. Conversão de complemento de um para decimal Exercício 2.29. Conversão de decimal para complemento de dois #1 Exercício 2.30. Conversão de decimal para complemento de dois #2 Exercício 2.31. Conversão de complemento de dois para decimal #1 Exercício 2.32. Conversão de complemento de dois para decimal #2 Exercício 2.33. Representação por ponto flutuante

Exercício 2.34. Conversão de binário para ponto flutuante Exercício 2.35. Conversão de inteiro para ponto flutuante #1 Exercício 2.36. Conversão de decimal para ponto flutuante #2 Exercício 2.37. Conversão de ponto flutuante para decimal #1 Exercício 2.38. Conversão de ponto flutuante para decimal #2 Exercício 2.39. Código ASCII #1 Exercício 2.40. Código ASCII #2 Exercício 2.41. Código ASCII #3 Exercício 2.42. Codificação em Unicode UTF‐8 #1 Exercício 2.43. Codificação Unicode UTF‐8 #2 Exercício 2.44. Codificação Unicode UTF‐8 #3 Exercício 2.45. Codificação Unicode UTF‐16 #1 Exercício 2.46. Codificação Unicode UTF‐16 #2 Exercício 2.47. Codificação Unicode UTF‐16 #3 Exercício 2.48. Codificação Unicode UTF‐32 #1 Exercício 2.49. Codificação Unicode UTF‐32 #2 Exercício 2.50. Codificação Unicode UTF‐32 #3 **Capítulo 3: Aritmética Binária** Exemplo 3.1 Adição sem sinal #1 Exemplo 3.2 Adição sem sinal #2 Exemplo 3.3 Adição com sinal #1 Exemplo 3.4 Adição com sinal #2 Exemplo 3.5 Multiplicação sem sinal Exemplo 3.6 Multiplicação com sinal Exemplo 3.7 Divisão com sinal Exemplo 3.8 Adição com ponto flutuante Exemplo 3.9 Subtração com ponto flutuante Exemplo 3.10 Multiplicação com ponto flutuante Exemplo 3.11 Erro de truncamento Exemplo 3.12 Divisão com ponto flutuante ‐‐‐‐‐‐‐‐‐‐‐‐‐‐‐‐‐‐‐‐‐‐‐‐‐‐‐‐‐‐‐‐‐‐‐‐ Exercício 3.1. Adição sem sinal #1 Exercício 3.2. Adição sem sinal #2 Exercício 3.3. Adição sem sinal #3 Exercício 3.4. Adição com sinal #1 Exercício 3.5. Adição com sinal #2 Exercício 3.6. Adição com sinal #3 Exercício 3.7. Shift lógico #1 Exercício 3.8. Shift lógico #2 Exercício 3.9. Shift aritmético #1 Exercício 3.10. Shift aritmético #2 Exercício 3.11. Shift circular #1 Exercício 3.12. Shift circular #2 Exercício 3.13. Shift versus multiplicação sem sinal Exercício 3.14. Shift versus multiplicação com sinal Exercício 3.15. Shift versus divisão sem sinal Exercício 3.16. Shift versus divisão com sinal Exercício 3.17. Multiplicação sem sinal #1 Exercício 3.18. Multiplicação sem sinal #2 Exercício 3.19. Multiplicação com sinal #1 Exercício 3.20. Multiplicação com sinal #2 Exercício 3.21. Divisão sem sinal Exercício 3.22. Divisão com sinal Exercício 3.23. Adição/subtração com ponto flutuante #1 Exercício 3.24. Adição/subtração com ponto flutuante #2 Exercício 3.25. Adição/subtração com ponto flutuante #3 Exercício 3.26. Multiplicação com ponto flutuante #1 Exercício 3.27. Multiplicação com ponto flutuante #2

Exercício 3.28. Divisão com ponto flutuante #1

#### Exercício 3.29. Divisão com ponto flutuante #2

### **Capítulo 4: Introdução aos Circuitos Digitais**

Exemplo 4.1 Diagrama de tempo de um buffer Exemplo 4.2 Diagrama de tempo de um circuito combinacional Exemplo 4.3 Circuito de duas camadas Exemplo 4.4 Pseudocircuito de três camadas Exemplo 4.5 Propriedades da função XOR Exemplo 4.6 Função paridade de *N* bits Exemplo 4.7 Adição binária versus função OR Exemplo 4.8 Drivers de três estados para barramento Exemplo 4.9 Divisor de freqüência Exemplo 4.10 Funcionamento do registrador de deslocamento Exemplo 4.11 Contador síncrono descendente Exemplo 4.12 Gerador de sequência pseudorandômica ‐‐‐‐‐‐‐‐‐‐‐‐‐‐‐‐‐‐‐‐‐‐‐‐‐‐‐‐‐‐‐‐‐‐‐‐ Exercício 4.1. Consumo de potência estática #1 Exercício 4.2. Consumo de potência estática #2 Exercício 4.3. Consumo de potência estática #3 Exercício 4.4. Consumo de potência dinâmica Exercício 4.5. Transistores ideais versus transistores não‐ideais Exercício 4.6. Margens de ruído Exercício 4.7. Detectores de zeros e de uns Exercício 4.8. Porta NAND CMOS de três entradas Exercício 4.9. Porta NOR CMOS de quatro entradas Exercício 4.10. Circuito AND/OR #1 Exercício 4.11. Circuito AND/OR #2 Exercício 4.12. Análise temporal de um par NAND‐AND Exercício 4.13. Análise temporal de um par OR‐NOR Exercício 4.14. Análise temporal de um par NOR‐OR Exercício 4.15. Análise temporal de um circuito de NANDs Exercício 4.16. Propriedades da porta XOR #1 Exercício 4.17. Propriedades da porta XOR #2 Exercício 4.18. Porta XOR equivalente Exercício 4.19. Porta XOR de 3 entradas Exercício 4.20. Somador de módulo 2 Exercício 4.21. Tabela‐verdade #1 Exercício 4.22. Tabela‐verdade #2 Exercício 4.23. Combinacional versus seqüencial Exercício 4.24. Driver de barramento bidirecional Exercício 4.25. Buffer de dreno aberto Exercício 4.26. Análise de tempo de um flip‐flop #1 Exercício 4.27. Análise de tempo de um flip‐flop #2 Exercício 4.28. Circuito registrador de deslocamento Exercício 4.29. Análise temporal de registrador de deslocamento Exercício 4.30. Número de flip‐flops Exercício 4.31. Análise temporal de um contador assíncrono Exercício 4.32. Gerador de seqüência pseudorandômica

## **Capítulo 5: Álgebra Booleana**

Exemplo 5.1 Teorema da absorção Exemplo 5.2 Teorema de Shannon Exemplo 5.3 Lei de DeMorgan Exemplo 5.4 Análise do termo comum Exemplo 5.5 Princípio da dualidade #1 Exemplo 5.6 Princípio da dualidade #2 Exemplo 5.7 Simplificação de circuito Exemplo 5.8 Minterms e implicantes primos Exemplo 5.9 Expansão minterm e SOP irredutível Exemplo 5.10 Expansão maxterm e POS irredutível Exemplo 5.11 Circuitos padrões SOP e POS Exemplo 5.12 Circuito SOP padrão Exemplo 5.13 Circuito POS padrão Exemplo 5.14 Circuito somente NAND #1 Exemplo 5.15 Circuito somente NAND #2 Exemplo 5.16 SOP mínima Exemplo 5.17 Provas para o teorema da absorção Exemplo 5.18 Mapa de Karnaugh para *N* = 5 ‐‐‐‐‐‐‐‐‐‐‐‐‐‐‐‐‐‐‐‐‐‐‐‐‐‐‐‐‐‐‐‐‐‐‐‐ Exercício 5.1. Teorema do consenso Exercício 5.2. Teorema de Shannon Exercício 5.3. Teorema do termo comum Exercício 5.4. Extensão do termo comum Exercício 5.5. Teoremas da absorção e do consenso Exercício 5.6. Identidades binárias Exercício 5.7. Propriedades XOR Exercício 5.8. Funções XOR Exercício 5.9. Lei de DeMorgan #1 Exercício 5.10. Lei de DeMorgan #2 Exercício 5.11. Simplificação de circuito #1 Exercício 5.12. Simplificação de circuito #2 Exercício 5.13. Princípio da dualidade para portas AND Exercício 5.14. Princípio da dualidade para portas OR Exercício 5.15. Princípio da dualidade para portas XOR Exercício 5.16. Expansão minterm/maxterm #1 Exercício 5.17. Expansão minterm/maxterm #2 Exercício 5.18. Expansão minterm/maxterm #3 Exercício 5.19. Implicantes primos e essenciais Exercício 5.20. Circuito POS padrão Exercício 5.21. Circuito SOP padrão Exercício 5.22. Implementação de função #1 Exercício 5.23. Implementação de função #2 Exercício 5.24. Implementação de função #3 Exercício 5.25. Implementação de função #4 Exercício 5.26. Implementação de função #5 Exercício 5.27. Implementação de função #6 Exercício 5.28. Implementação de função #7 Exercício 5.29. Teorema do consenso Exercício 5.30. Simplificação analítica de função Exercício 5.31. Simplificação de função com mapas de Karnaugh #1 Exercício 5.32. Simplificação de função com mapas de Karnaugh #2 Exercício 5.33. Simplificação de função com mapas de Karnaugh #3 Exercício 5.34. Simplificação de função com mapas de Karnaugh #4 Exercício 5.35. Simplificação de função com mapas de Karnaugh #5 Exercício 5.36. Simplificação de função com mapas de Karnaugh #6 Exercício 5.37. Mapa de Karnaugh extenso #1 Exercício 5.38. Mapa de Karnaugh extenso #2 Exercício 5.39. Circuito combinacional com glitches #1 Exercício 5.40. Circuito combinacional com glitches #2

#### **Capítulo 6: Códigos de Linha**

Exercício 6.1. Cabos UTP Exercício 6.2. Distorção de canal Exercício 6.3. Códigos unipolares #1 Exercício 6.4. Códigos unipolares #2 Exercício 6.5. Códigos unipolares #3 Exercício 6.6. Códigos polares #1 Exercício 6.7. Códigos polares #2 Exercício 6.8. Códigos polares #3 Exercício 6.9. Códigos bipolares #1

Exercício 6.10. Códigos bipolares #2 Exercício 6.11. Códigos bipolares #3 Exercício 6.12. Códigos bifase/Manchester #1 Exercício 6.13. Códigos bifase/Manchester #2 Exercício 6.14. Códigos bifase/Manchester #3 Exercício 6.15. Código MLT‐3 Exercício 6.16. Código MLT‐5 Exercício 6.17. Código 4B/5B #1 Exercício 6.18. Código 4B/5B #2 Exercício 6.19. Código 4B/5B #3 Exercício 6.20. Código 8B/10B #1 Exercício 6.21. Código 8B/10B #2 Exercício 6.22. Código 8B/10B #3 Exercício 6.23. Código 2D‐PAM5 Exercício 6.24. Código 4D‐PAM5 #1 Exercício 6.25. Código 4D‐PAM5 #2 Exercício 6.26. Código 4D‐PAM5 #3

#### **Capítulo 7: Códigos Detectores e Corretores de Erros**

Exercício 7.1. Código de paridade simples Exercício 7.2. Código CRC #1 Exercício 7.3. Código CRC #2 Exercício 7.4. Códigos de correção de erros Exercício 7.5. Código de Hamming #1 Exercício 7.6. Código de Hamming #2 Exercício 7.7. Código de Hamming #3 Exercício 7.8. Código de Hamming #4 Exercício 7.9. Código Reed‐Solomon Exercício 7.10. CDs de áudio #1 Exercício 7.11. CDs de áudio #2 Exercício 7.12. Intercalação Exercício 7.13. Código convolucional #1 Exercício 7.14. Código convolucional #2 Exercício 7.15. Código convolucional #3 Exercício 7.16. Códigos turbo Exercício 7.17. Código LDPC #1 Exercício 7.18. Código LDPC #2 Exercício 7.19. Código LDPC #3

### **Capítulo 8: Transistor Bipolar**

Exemplo 8.1 Resposta DC #1 Exemplo 8.2 Resposta DC #2 Exemplo 8.3 Resposta DC #3 Exemplo 8.4 Parâmetros temporais de transistores **−−−−−−−−−−−−−−−−−−−−−−−−−−−−−−−−−−−** Exercício 8.1. Semicondutores Exercício 8.2. BJT #1 Exercício 8.3. BJT #2 Exercício 8.4. Resposta DC #1 Exercício 8.5. Resposta DC #2 Exercício 8.6 Resposta DC #3 Exercício 8.7. Resposta DC #4 Exercício 8.8. Resposta DC #5 Exercício 8.9. Resposta DC #6 Exercício 8.10. Resposta DC #7 Exercício 8.11. Resposta DC #8 Exercício 8.12. Parâmetros dinâmicos de transistores Exercício 8.13. Resposta transiente Exercício 8.14. Aumento da velocidade de chaveamento **Capítulo 9: Transistor de Efeito de Campo**  Exemplo 9.1 Resposta DC #1 Exemplo 9.2 Resposta DC #2 Exemplo 9.3 Parâmetros do inversor CMOS Exemplo 9.4 Resposta transiente de um inversor CMOS ‐‐‐‐‐‐‐‐‐‐‐‐‐‐‐‐‐‐‐‐‐‐‐‐‐‐‐‐‐‐‐‐‐‐‐‐ Exercício 9.1. Substrato versus canal do MOSFET Exercício 9.2. Tecnologia MOS Exercício 9.3. Funcionamento do transistor pMOS Exercício 9.4. Característica I‐V Exercício 9.5. Parâmetro  $\beta$ Exercício 9.6. Resposta DC #1 Exercício 9.7. Resposta DC #2 Exercício 9.8. Resposta DC #3 Exercício 9.9. Resposta DC #4 Exercício 9.10. Corrente de dreno em modo de saturação Exercício 9.11. Resposta DC #5 Exercício 9.12. Fronteira triodo‐saturação do MOSFET Exercício 9.13. Parâmetro de transcondutância do MOSFET Exercício 9.14. Inversor CMOS #1 Exercício 9.15. Inversor CMOS #2 Exercício 9.16. Inversor CMOS #3 Exercício 9.17. Inversor CMOS #4 Exercício 9.18. Inversor CMOS #5 Exercício 9.19. Inversor nMOS #6 Exercício 9.20. Inversor nMOS #7 Exercício 9.21. Inversor nMOS #8 **Capítulo 10: Famílias Lógicas e I/Os**  Exercício 10.1. Circuito lógico #1 Exercício 10.2. Circuito lógico #2 Exercício 10.3. Circuito lógico #3 Exercício 10.4. Série 54 Exercício 10.5. Série 74 #1 Exercício 10.6. Série 74 #2 Exercício 10.7. Tensões de entrada e saída Exercício 10.8. Correntes de entrada e saída Exercício 10.9. Fan‐out #1 Exercício 10.10. Fan‐out #2 Exercício 10.11. Margem de ruído Exercício 10.12. LVCMOS 3,3 V Exercício 10.13. LVCMOS 2,5 V Exercício 10.14. LVCMOS 1,8 V Exercício 10.15. LVCMOS 1,5 V Exercício 10.16. LVCMOS 1,2 V Exercício 10.17. LVCMOS 1 V Exercício 10.18. Porta LVCMOS com carga #1 Exercício 10.19. Porta LVCMOS com carga #2 Exercício 10.20. Porta NOR Exercício 10.21. Porta XOR Exercício 10.22. Porta XNOR Exercício 10.23. Porta AND com saída de 3 estados Exercício 10.24. Porta NAND com saída de 3 estados Exercício 10.25. XOR implementada com TGs Exercício 10.26. XNOR implementada com TGs Exercício 10.27. Inversor CMOS Exercício 10.28. Inversor nMOS Exercício 10.29. NOR pseudo‐nMOS #1 Exercício 10.30. NOR pseudo‐nMOS #2 Exercício 10.31. NOR pseudo‐nMOS #3

```
Exercício 10.32. NAND pseudo‐nMOS #1
Exercício 10.33. NAND pseudo‐nMOS #2
Exercício 10.34. NAND pseudo‐nMOS #3
Exercício 10.35. SSTL
Exercício 10.36. HSTL
Exercício 10.37. LVDS
```
### **Capítulo 11: Circuitos Combinacionais Lógicos**

Exemplo 11.1 Circuito CMOS baseado em SOP Exemplo 11.2 Circuito CMOS baseado em POS Exemplo 11.3 Diagrama de tempo de um decodificador de endereço Exemplo 11.4 Decodificador SSD Exemplo 11.5 Multiplexador baseado em NAND Exemplo 11.6 Multiplexador baseado em TG e PT Exemplo 11.7 Mux com entradas maiores Exemplo 11.8 Mux com mais entradas Exemplo 11.9 Análise funcional de um multiplexador Exemplo 11.10 Análise de tempo de um multiplexador Exemplo 11.11 Funções maioria e mediana ‐‐‐‐‐‐‐‐‐‐‐‐‐‐‐‐‐‐‐‐‐‐‐‐‐‐‐‐‐‐‐‐‐‐‐‐ Exercício 11.1. Lógica combinacional × seqüencial Exercício 11.2. Porta lógica composta #1 Exercício 11.3. Porta lógica composta #2 Exercício 11.4. Porta lógica composta #3 Exercício 11.5. Porta lógica composta #4 Exercício 11.6. Porta lógica composta #5 Exercício 11.7. Porta lógica composta #6 Exercício 11.8. Símbolo de decodificador de endereço Exercício 11.9. Decodificador de endereço com portas NAND Exercício 11.10. Decodificador de endereço com enable #1 Exercício 11.11. Decodificador de endereço com enable #2 Exercício 11.12. Decodificador de endereço com saída de alta Exercício 11.13. Decodificador de endereço com lógica pseudo‐nMOS Exercício 11.14. Decodificador de endereço com mais entradas #1 Exercício 11.15. Decodificador de endereço com mais entradas #2 Exercício 11.16. Análise funcional de decodificador de endereço Exercício 11.17. Análise temporal de decodificador de endereço Exercício 11.18. Decodificador SSD Exercício 11.19. Codificador de endereço Exercício 11.20. Símbolos de multiplexador Exercício 11.21. Multiplexador com portas NAND Exercício 11.22. Multiplexador com TGs Exercício 11.23. Multiplexador com mais entradas Exercício 11.24. Multiplexador com mais bits por entrada Exercício 11.25. Multiplexador com saída de alta impedância #1 Exercício 11.26. Multiplexador com saída de alta impedância #2 Exercício 11.27. Análise funcional de multiplexador Exercício 11.28. Análise temporal de multiplexador Exercício 11.29. Detector de paridade Exercício 11.30. Codificador de prioridade Exercício 11.31. Ordenador binário Exercício 11.32. Rotator lógico Exercício 11.33. Deslocador Lógico Exercício 11.34. Geradores de clock sem sobreposição Exercício 11.35. Schmitt triggers

## **Capítulo 12: Circuitos Combinacionais Aritméticos**

Exemplo 12.1 Circuito carry‐lookahead de quatro bits Exemplo 12.2 Adição e subtração sem e com sinal Exemplo 12.3 Comparador com sinal

Exemplo 12.4 Análise funcional de um multiplicador paralelo‐serial Exemplo 12.5 Análise temporal de um multiplicador paralelo‐serial ‐‐‐‐‐‐‐‐‐‐‐‐‐‐‐‐‐‐‐‐‐‐‐‐‐‐‐‐‐‐‐‐‐‐‐‐

Exercício 12.1. Funcionamento do somador de 1 bit completo (FA)

Exercício 12.2. Somador carry‐ripple #1

Exercício 12.3. Somador carry‐ripple #2

Exercício 12.4. Somador carry‐ripple #3

Exercício 12.5. Diagrama de tempo de um somador carry‐ripple

Exercício 12.7. Somador Manchester carry‐chain

Exercício 12.8. Somador carry‐lookahead

Exercício 12.9. Diagrama de tempo de um somador serial #1

Exercício 12.10. Diagrama de tempo de um somador serial #2

Exercício 12.11. Diagrama de tempo de um somador serial #3

Exercício 12.12. Diagrama de tempo de um somador serial #4

Exercício 12.13. Incrementador

Exercício 12.14. Decrementador

Exercício 12.15. Complementador de dois

Exercício 12.16. Equação e projeto de um comparador

Exercício 12.17. Funcionamento de um comparador sem sinal #1

Exercício 12.18. Funcionamento de um comparador sem sinal #2

Exercício 12.19. Comparador completo sem sinal

Exercício 12.20. Funcionamento de um comparador com sinal

Exercício 12.21. Comparador de valor absoluto

Exercício 12.22. Funcionamento de um multiplicador paralelo

Exercício 12.23. Funcionamento de um multiplicador paralelo‐serial

Exercício 12.24. Diagrama de tempo de um multiplicador paralelo‐serial

#### **Capítulo 13: Registradores**

Exemplo 13.1 Análise funcional de um DL Exemplo 13.2 Análise temporal de um DL Exemplo 13.3 Análise funcional de um DFF Exemplo 13.4 Análise temporal de um DFF Exemplo 13.5 Contador assíncrono ‐‐‐‐‐‐‐‐‐‐‐‐‐‐‐‐‐‐‐‐‐‐‐‐‐‐‐‐‐‐‐‐‐‐‐‐ Exercício 13.1. Do latch SR para o latch D Exercício 13.2. Análise de tempo de um DL Exercício 13.3. Mau circuito Exercício 13.4. Flip‐flop SR Exercício 13.5. Flip‐flop JK Exercício 13.6. De DFF para DL Exercício 13.7. Análise de tempo de um TFF Exercício 13.8. Análise funcional de um DFF Exercício 13.9. Análise de tempo de um DFF Exercício 13.10. DFF/TFF modificado Exercício 13.11. DFFs mestre‐escravo Exercício 13.12. DFF pulsado implícito Exercício 13.13. Flip‐flops de precarga e avaliação Exercício 13.14. DFF de borda dupla com multiplexadores Exercício 13.15. DFF de borda dupla com DFFs de borda única Exercício 13.16. TFF de borda dupla Exercício 13.17. DL com reset, clear e preset Exercício 13.18. DFF com clear Exercício 13.19. DFF com enable #1

Exercício 13.20. DFF com enable #2

### **Capítulo 14: Circuitos Sequenciais**

Exemplo 14.1 Contador síncrono de 0 a 9 com TFFs regulares Exemplo 14.2 Contador síncrono de 0 a 9 usando TFFs com clear Exemplo 14.3 Contador síncrono de 0 a 9 com DFFs regulares Exemplo 14.4 Contador síncrono de 0 a 9 usando DFFs com clear Exemplo 14.5 Contador síncrono de 0 a 9 com quatro DFFs Exemplo 14.6 Contador síncrono de 0 a 9 com três DFFs Exemplo 14.7 Contador síncrono de 0 a 5 Exemplo 14.8 Gerador de sinal de duas janelas Exemplo 14.9 Gerador de sinal de quatro janelas Exemplo 14.10 Divisão por 9 com fase simétrica Exemplo 14.11 Timer Exemplo 14.12 Gerador de sequência pseudorandômica Exemplo 14.13 Scrambler‐descrambler multiplicativo ‐‐‐‐‐‐‐‐‐‐‐‐‐‐‐‐‐‐‐‐‐‐‐‐‐‐‐‐‐‐‐‐‐‐‐‐ Exercício 14.1. Registrador de deslocamento circular Exercício 14.2. Análise do diagrama de tempo de um SR Exercício 14.3. Contador de eventos Exercício 14.4. Contador síncrono de 0 a 31 com TFFs Exercício 14.5. Contador síncrono de 0 a 31 com DFFs Exercício 14.6. Contador síncrono de 0 a 255 com TFFs Exercício 14.7. Contador síncrono de 0 a 255 com DFFs Exercício 14.8. Contador síncrono de 0 a 4 com TFFs Exercício 14.9. Contador síncrono de 0 a 4 com DFFs Exercício 14.10. Contador síncrono de 0 a 4 usando DFFs com clear Exercício 14.11. Contador síncrono de 2 a 6 com DFFs Exercício 14.12. Contador síncrono de 1 a 255 com DFFs Exercício 14.13. Contador síncrono de 8 a 15 com quatro DFFs Exercício 14.14. Contador síncrono de 8 a 15 com três DFFs Exercício 14.15. Contador síncrono de 20 a 25 com cinco DFFs Exercício 14.16. Contador síncrono de 20 a 25 com três DFFs Exercício 14.17. Contador síncrono de 0 a 1023 com enable serial Exercício 14.18. Contador síncrono de 0 a 1023 com enable paralelo Exercício 14.19. Contador síncrono com enable #1 Exercício 14.20. Contador síncrono com enable #2 Exercício 14.21. Contador programável de 4 bits #1 Exercício 14.22. Contador programável de 4 bits #2 Exercício 14.23. Contador programável de 8 bits #1 Exercício 14.24. Contador programável de 8 bits #2 Exercício 14.25. Contador assíncrono de 0 a 63 com DFFs Exercício 14.26. Contador assíncrono de 63 a 0 com DFFs Exercício 14.27. Contador assíncrono de 0 a 62 com DFFs Exercício 14.28. Contador assíncrono de 0 a 255 com DFFs Exercício 14.29. Contador assíncrono de 0 a 254 com DFFs Exercício 14.30. Contador com saídas sincronizadas Exercício 14.31. Registrador de deslocamento com saídas Exercício 14.32. Gerador de sinal de duas janelas #1 Exercício 14.33. Gerador de sinal de duas janelas #2 Exercício 14.34. Gerador de sinal programável de duas janelas Exercício 14.35. Gerador de sinal de quatro janelas Exercício 14.36. Circuito PWM Exercício 14.37. Circuito divisor por 8 Exercício 14.38. Circuito divisor por 5 com fase simétrica Exercício 14.39. Circuito divisor por 14 com fase simétrica Exercício 14.40. Contador BCD de dois dígitos #1 Exercício 14.41. Contador BCD de dois dígitos #2 Exercício 14.42. Sinal de 1 Hz Exercício 14.43. Timer #1 Exercício 14.44. Timer #2 Exercício 14.45. Medidor de freqüência #1 Exercício 14.46. Medidor de freqüência #2 Exercício 14.47. Funcionamento de um PLL Exercício 14.48. Prescaler com divisão por 7 Exercício 14.49. Prescaler de módulo duplo #1 Exercício 14.50. Prescaler de módulo duplo #2

Exercício 14.51. Prescaler de módulo duplo #3 Exercício 14.52. Gerador de seqüência pseudorandômica de 5ª. ordem Exercício 14.53. Scrambler aditivo Exercício 14.54. Scrambler multiplicativo **Capítulo 15: Máquinas de Estados Finitos**  Exemplo 15.1 FSM básica Exemplo 15.2 A menor e mais simples FSM Exemplo 15.3 Contador — Uma FSM clássica Exemplo 15.4 Contador síncrono de 3 a 9 Exemplo 15.5 Detector de sequência Exemplo 15.6 Gerador de sinais básico Exemplo 15.7 Gerador de sinais de janela ampla Exemplo 15.8 PWM Exemplo 15.9 Circuito com máquinas sincronizadas Exemplo 15.10 Gerador de sinal projetado com técnica genérica Exemplo 15.11 Divisão por 5 com fase simétrica Exemplo 15.12 Contador codificado em estilo one‐hot Exemplo 15.13 Contador codificado em estilo gray ‐‐‐‐‐‐‐‐‐‐‐‐‐‐‐‐‐‐‐‐‐‐‐‐‐‐‐‐‐‐‐‐‐‐‐‐ Exercício 15.1. Contador de 0 a 9 Exercício 15.2. Contador de módulo 7 Exercício 15.3. Contador de 3 a 9 com três flip‐flops Exercício 15.4. Contador com saída gray Exercício 15.5. Comparador de sequência #1 Exercício 15.6. Comparador de sequência #2 Exercício 15.7. Comparador de sequência #3 Exercício 15.8. Registrador circular Exercício 15.9. Extensão do Exemplo 15.6 Exercício 15.10. Divisor de freqüência com fase simétrica Exercício 15.11. Gerador de sinais #1 Exercício 15.12. Gerador de sinais #2 Exercício 15.13. Gerador de sinais #3 Exercício 15.14. Gerador de sinais #4 Exercício 15.15. Projeto genérico de gerador de sinal #1 Exercício 15.16. Projeto genérico de gerador de sinal #2 Exercício 15.17. Alarme de carro Exercício 15.18. Controlador de porta de garagem Exercício 15.19. Debouncer para chave mecânica Exercício 15.20. FSM quase única #1 Exercício 15.21. FSM quase única #2 **Capítulo 16: Memórias Voláteis**  Exercício 16.1. Arranjo SRAM

Exercício 16.2. Arranjo SRAM DDR/QDR Exercício 16.3. Chip SRAM QDR Exercício 16.4. SRAM versus DRAM Exercício 16.5. DRAM versus SDRAM Exercício 16.6. SDRAM DDR versus SDRAM comum Exercício 16.7. Módulos SDRAM DDR Exercício 16.8. SDRAM DDR2 versus SDRAM DDR Exercício 16.9. Módulos SDRAM DDR2 Exercício 16.10. SDRAM DDR3 versus SDRAM DDR2 Exercício 16.11. Módulos SDRAM DDR3 Exercício 16.12. Memória CAM Exercício 16.13. Memória cache

## **Capítulo 17: Memórias Não Voláteis**

Exercício 17.1. MP‐ROM tipo NOR Exercício 17.2. MP‐ROM tipo NAND Exercício 17.3. ROM com portas convencionais Exercício 17.4. OTP‐ROM Exercício 17.5. EPROM Exercício 17.6. EEPROM Exercício 17.7. Memória flash Exercício 17.8. Arranjos flash Exercício 17.9. Células flash Exercício 17.10. Células flash multibit Exercício 17.11. FRAM Exercício 17.12. MRAM Exercício 17.13. PRAM

## **Capítulo 18: Dispositivos Lógicos Programáveis (PLDs)**

Exercício 18.1. PAL versus PLA Exercício 18.2. GAL versus PAL Exercício 18.3. CPLD versus GAL #1 Exercício 18.4. CPLD versus GAL #2 Exercício 18.5. CPLDs de baixo consumo de potência #1 Exercício 18.6. CPLDs de baixa potência #2 Exercício 18.7. Tecnologia de CPLDs #1 Exercício 18.8. Tecnologia de CPLDs #2 Exercício 18.9. I/Os de CPLDs #1 Exercício 18.10. I/Os de CPLDs #2 Exercício 18.11. FPGA versus CPLD Exercício 18.12. Tecnologia de FPGAs #1 Exercício 18.13. Tecnologia de FPGAs #2 Exercício 18.14. I/Os de FPGAs #1 Exercício 18.15. I/Os de FPGAs #2 Exercício 18.16. Outros fabricantes de CPLDs Exercício 18.17. Outros fabricantes de FPGAs

#### **Capítulo 19: Resumo de VHDL**

Exemplo 19.1. Multiplexador com buffer de três estados Exemplo 19.2. Análise do uso de vários tipos de dados Exemplo 19.3 Contador (inferência de flip‐flops) Exemplo 19.4 Detector de paridade Exemplo 19.5 Contagem de zeros à esquerda Exemplo 19.6 Pacote com uma função Exemplo 19.7 Somador carry‐ripple com COMPONENTE Exemplo 19.8 Função *shift\_integer* Exemplo 19.9 Procedimento *sort\_data* Exemplo 19.10 Máquina de estados básica ‐‐‐‐‐‐‐‐‐‐‐‐‐‐‐‐‐‐‐‐‐‐‐‐‐‐‐‐‐‐‐‐‐‐‐‐

Exercício 19.1. Pacote *standard* em VHDL 2002 Exercício 19.2. Pacote *standard* em VHDL 2008 Exercício 19.3. Pacote *std\_logic\_1164* Exercício 19.4. Assinalamentos legais versus ilegais #1 Exercício 19.5. Assinalamentos legais versus ilegais #2 Exercício 19.6. Assinalamentos legais versus ilegais #3 Exercício 19.7. Operadores lógicos Exercício 19.8. Operadores de deslocamento Exercício 19.9. Detector de paridade com código sequencial Exercício 19.10. Peso de Hamming com código sequencial Exercício 19.11. Peso de Hamming com código concorrente Exercício 19.12. Multiplexador com buffer genérico Exercício 19.13. Inferência de flip‐flops Exercício 19.14. Registrador de deslocamento com componente Exercício 19.15. Contador síncrono com componente Exercício 19.16. Função *add\_bitvector*

### **Capítulo 20: Projetos de Circuitos Combinacionais Lógicos com VHDL**

Seção 20.1. Decodificador de Endereço Genérico Seção 20.2. Função Conversora de BCD para SSD Seção 20.3. Multiplexador Genérico

Seção 20.4. Codificador de Prioridade Genérico

Seção 20.5. Projeto de Memória ROM

Seção 20.6. Projeto de Memórias RAM Síncronas

‐‐‐‐‐‐‐‐‐‐‐‐‐‐‐‐‐‐‐‐‐‐‐‐‐‐‐‐‐‐‐‐‐‐‐‐

Exercício 20.1. Decodificador de endereço #1 Exercício 20.2. Decodificador de endereço #2 Exercício 20.3. Decodificador de endereço #3 Exercício 20.4. Função conversora de BCD para SSD Exercício 20.5. Multiplexador #1 Exercício 20.6. Multiplexador #2 Exercício 20.7. Gerador de paridade Exercício 20.8. Codificador de prioridade Exercício 20.9. Ordenador binário #1 Exercício 20.10. Ordenador binário #2

### **Capítulo 21: Projetos de Circuitos Combinacionais Aritméticos com VHDL**

Seção 21.1. Somador Carry‐Ripple

Seção 21.2. Somador Carry‐Lookahead

Seção 21.3. Somadores/Subtratores Sem e Com Sinal

Seção 21.4. Multiplicadores/Divisores Sem e Com Sinal

Seção 21.5. ALU

‐‐‐‐‐‐‐‐‐‐‐‐‐‐‐‐‐‐‐‐‐‐‐‐‐‐‐‐‐‐‐‐‐‐‐‐ Exercício 21.1. Incrementador Exercício 21.2. Decrementador Exercício 21.3. Complementador de dois Exercício 21.4. Comparador sem sinal Exercício 21.5. Comparador com sinal Exercício 21.6. Comparador de magnitude Exercício 21.7. Somadores/subtratores com sinal e sem sinal #1 Exercício 21.8. Somadores/subtratores com sinal e sem sinal #2 Exercício 21.9. Multiplicadores/divisores com sinal e sem sinal #1 Exercício 21.10. Multiplicadores/divisores com sinal e sem sinal #2 Exercício 21.11. ALU

### **Capítulo 22: Projetos de Circuitos Sequenciais com VHDL**

Seção 22.1. Registrador de Deslocamento com Data‐Load

Seção 22.2. Debouncer para Chave

Seção 22.3. Temporizador

Seção 22.4. Gerador da Série de Fibonacci

Seção 22.5. Medidores de Frequência

Seção 22.6. Redes Neurais ‐‐‐‐‐‐‐‐‐‐‐‐‐‐‐‐‐‐‐‐‐‐‐‐‐‐‐‐‐‐‐‐‐‐‐‐

Exercício 22.1. Linha de retardo programável Exercício 22.2. Registrador de deslocamento com *load* Exercício 22.3. Gerador de sequência pseudorandômica Exercício 22.4. Medidor de frequência Exercício 22.5. PWM digital Exercício 22.6. Divisão por 5 com fase simétrica Exercício 22.7. Temporizador #1

Exercício 22.8. Temporizador #2

Exercício 22.9. Temporizador #3

Exercício 22.10. Rede neural

Exercício 22.11. Frequencímetro com contador Gray

## **Capítulo 23: Projetos de Máquinas de Estados com VHDL**

Seção 23.1. Detector de Palavra

Seção 23.2. Gerador Universal de Sinais Seção 23.3. Alarme para Carro Seção 23.4. Driver para LCD ‐‐‐‐‐‐‐‐‐‐‐‐‐‐‐‐‐‐‐‐‐‐‐‐‐‐‐‐‐‐‐‐‐‐‐‐

Exercício 23.1. Detector de palavra Exercício 23.2. Gerador Universal de Sinais Exercício 23.3. Debounceador para chave Exercício 23.4. Gerador de sinal de duas janelas Exercício 23.5. Gerador de sinal programável de duas janelas Exercício 23.6. Alarme para carro #1 Exercício 23.7. Alarme para carro #2 Exercício 23.8. Controlador de porta de garagem Exercício 23.9. Senha para fechadura Exercício 23.10. Driver para LCD Exercício 23.11.Gerador de sinais com máquina de estados quase única

### **Capítulo 24: Simulação de Circuitos Digitais com VHDL**

Exemplo 24.1 Testando um testbench Exemplo 24.2 Simulação tipo I de um divisor de clock Exemplo 24.3 Simulação tipo I de um somador Exemplo 24.4 Simulação tipo II de um divisor de clock Exemplo 24.5 Simulação tipo IV de um divisor de clock ‐‐‐‐‐‐‐‐‐‐‐‐‐‐‐‐‐‐‐‐‐‐‐‐‐‐‐‐‐‐‐‐‐‐‐‐

Exercício 24.1. Gerador de estímulos #1 Exercício 24.2. Gerador de estímulos #2 Exercício 24.3. Gerador de estímulos #3 Exercício 24.4. Gerador de estímulos #4 Exercício 24.5. Simulação tipo I de um detector de paridade Exercício 24.6. Simulação tipo II de um detector de paridade Exercício 24.7. Simulação tipo III de um detector de paridade Exercício 24.8. Simulação tipo IV de um detector de paridade Exercício 24.9. Simulação tipo I de um ordenador de dados Exercício 24.10. Simulação tipo I de um registrador de deslocamento Exercício 24.11. Simulação tipo II de um registrador de deslocamento Exercício 24.12. Simulação tipo IV de um registrador de deslocamento Exercício 24.13. Simulação tipo I de um debouncer para chave Exercício 24.14. Simulação tipo II de um debouncer para chave Exercício 24.15. Simulação tipo IV de um debouncer para chave Exercício 24.16. Simulação tipo I de uma máquina de estados Exercício 24.16. Simulação tipo IV de um divisor de clock

### **Capítulo 25: Simulação de Circuitos Digitais com SPICE**

Exemplo 25.1. Resposta DC de um circuito diodo‐resistor

Exemplo 25.2. Resposta DC de um inversor CMOS

Exemplo 25.3. Resposta transitória de um inversor CMOS

Exemplo 25.4. Resposta transiente de um latch tipo D

Exemplo 25.5. Resposta AC de um circuito RC

Exemplo 25.6. Análise Monte Carlo de um circuito diodo‐resistor

Exemplo 25.7. DFF construído com subcircuitos

‐‐‐‐‐‐‐‐‐‐‐‐‐‐‐‐‐‐‐‐‐‐‐‐‐‐‐‐‐‐‐‐‐‐‐‐

Exercício 25.1. Simulação SPICE de uma porta AND

Exercício 25.2. Simulação SPICE de uma porta composta

Exercício 25.3. Simulação SPICE de um multiplexador

Exercício 25.4. Simulação SPICE de um Schmitt trigger

Exercício 25.5. Simulação SPICE de um somador completo

Exercício 25.6. Simulação SPICE de um somador carry‐ripple

Exercício 25.7. Simulação SPICE de um comparador

Exercício 25.8. Simulação SPICE de um multiplicador

Exercício 25.9. Simulação SPICE de um latch D

Exercício 25.10. Simulação SPICE de um DFF

Exercício 25.11. Simulação SPICE de um TFF

Exercício 25.12. Simulação SPICE de um DFF de borda dupla

Exercício 25.13. Simulação SPICE de um contador assíncrono

Exercício 25.14. Simulação SPICE de um somador serial

Exercício 25.15. Simulação SPICE de um registrador de deslocamento

Exercício 25.16. Simulação SPICE de um scrambler de dados